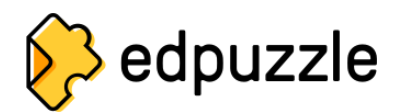

## **Lista branca**

Os seguintes serviços e domínios precisam ser desbloqueados pela rede escolar ou distrito escolar para garantir um desempenho adequado da Edpuzzle:

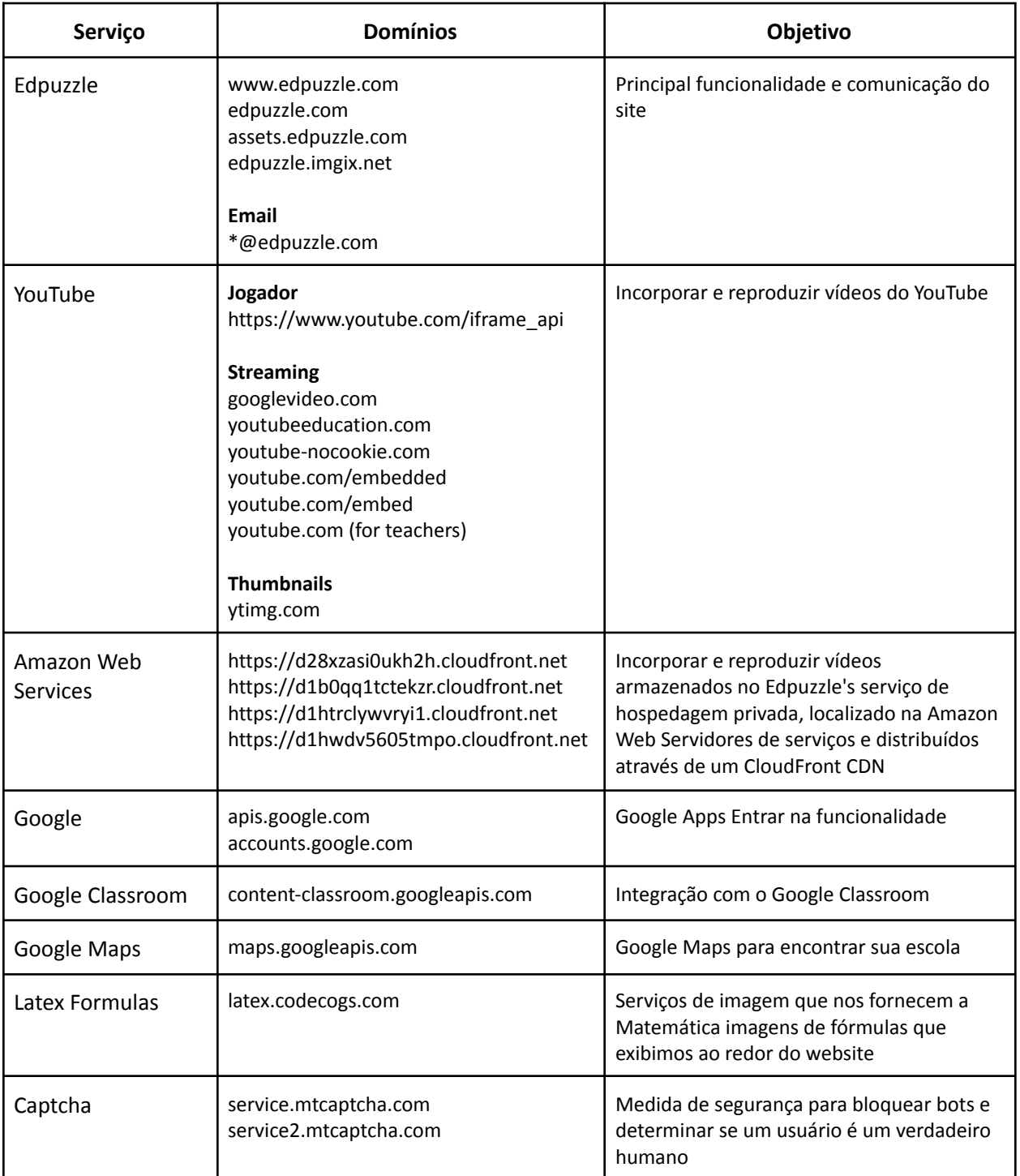

## **Cookies**

As seguintes políticas de cookies são recomendadas para serem usadas dentro da Edpuzzle:

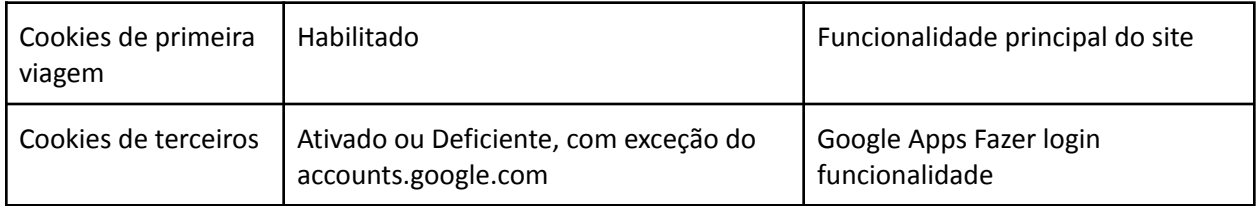

## **Navegadores**

Os seguintes navegadores são recomendados para serem usados com Edpuzzle:

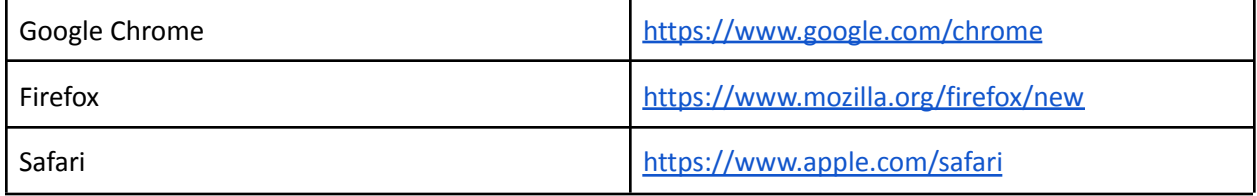

Make sure you are using the latest version at <https://whatbrowser.org>

If you are using Chromebooks, please make sure they are updated to the latest available version.